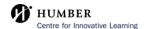

# How to Use BlackBoard AI Design Assistant to Generate Question Banks

## **Create a Question Bank**

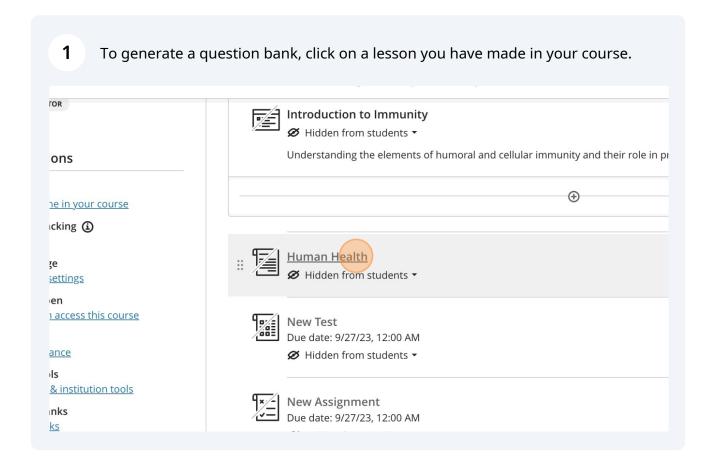

### 2 At the bottom of your created lesson, click 'Auto-generate question bank'.

#### ntric Approach to Immunity

tion: Support efforts to conserve and restore natural ecosystems. Participate in s, advocate for protected areas, and reduce your ecological footprint. me in natural settings regularly. Whether it's hiking, gardening, or simply enjoying a ng with nature can help reduce stress and support mental well-being. race sustainable practices in your daily life. Reduce waste, choose eco-friendly sinesses committed to environmentally responsible practices. that health is not just about individual well-being but is intricately linked to the der how your choices impact both your health and the environment.

nan health immunity reminds us that we are part of a vast and interconnected web we must also nurture the environment that sustains us. By preserving biodiversity, nd fostering a harmonious relationship with nature, we can bolster our immunity our planet—a true win-win scenario in the quest for well-being. In embracing place in the natural world and recognize the profound wisdom in purturing the e, including our own.

Questions will be generated by

**(** 

Questions will be generated based on all the text in this Ultra document

◆ Auto-generate question bank

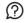

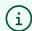

#### Tip!

When auto-generating question banks with the AI Design Assistant, you will not be able to add any additional prompts to the AI. It will take information from the lesson that you have selected to auto-generate a question bank for.

To determine the kind of question you will be generating, click under the 'Question Type' header and select the drop down menu to choose one of the 6 options.

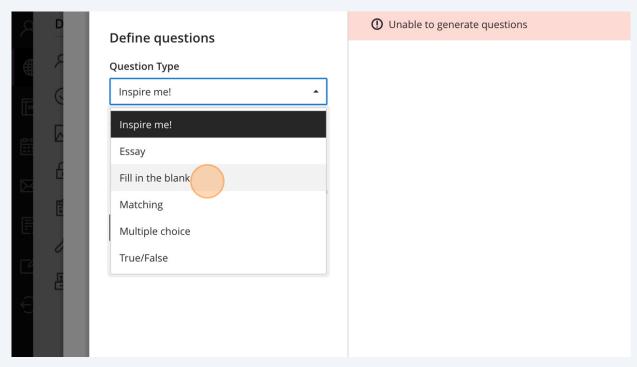

i Tip!

The 'Inspire me!' question type provides a combination of the other 5 types of questions (including essay, fill in the blank, matching, multiple choice and true/false). You cause this option to quickly generate questions of various types, rather than a single type of question.

Under the 'Complexity' header, select the complexity of the questions by moving the slider between 'Low' and 'High'.

Auto-Generate Question Bank

Define questions

Question Type

Inspire me!

Complexity

Low

High

Number of questions

1

Generate

Select the number of questions to be generated by the AI Design Assistant using the slider under the 'Number of questions' header, selecting between 1 and 10 questions.

Define questions

Question Type

Fill in the blank

Complexity

Low

4

Number of questions

1

10

Generate

6 Click 'Generate' to generate questions using the AI Design Assistant once you are happy with your selected settings.

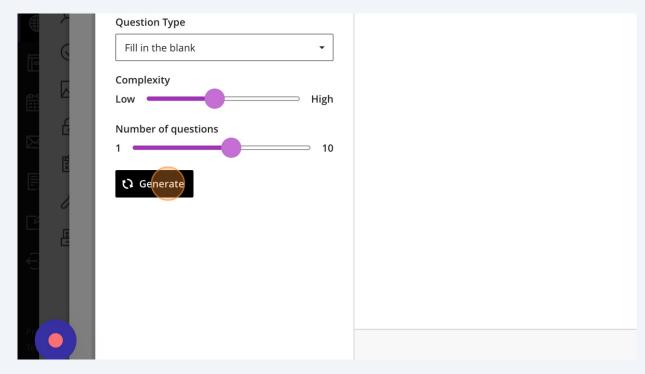

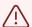

### Alert!

You may have to click 'Generate' a few times before questions are generated. This is a known issue.

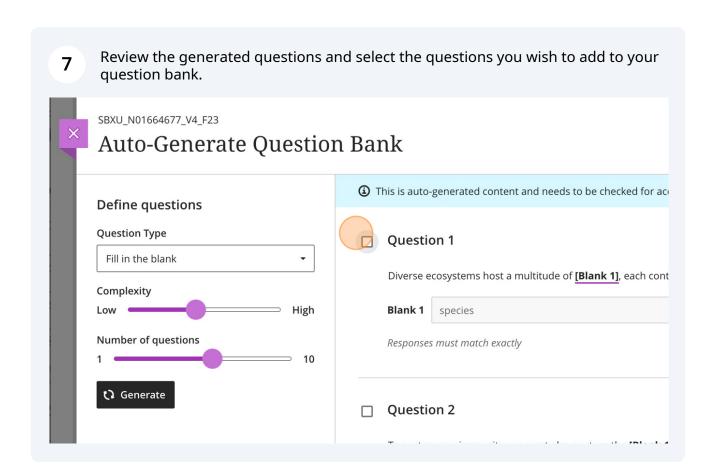

(i) Tip!

Please review the questions that the AI Design Assistant has generated. AI tends to 'hallucinate' and create questions with seemingly correct or partially correct answers, so please review to avoid any errors.

Once you have selected the questions you would like to add to your question 8 bank, scroll to the bottom-right corner of the page and click 'Add to Question Bank'. ocentrism challenges the [Blank 1] worldview that places humanity at the pinnacle of importance. anthropocentric ınk 1 ponses must match exactly jestion 6 nen we disrupt ecosystems through activities like [Blank 1] and [Blank 2], we not only diminish biodiversity but also rupt the natural transmission of microbes that strengthen our immune defenses. deforestation ınk 1 ponses must match exactly urbanization ınk 2 Add 6 to Question Bank Cancel

After a moment, a message will appear at the top of the browser, stating 'Question bank created. Go to Bank.' Click on 'Go to Bank' to edit the questions, the title of the question bank, and the points assigned to each question.

services they offer, putting our health at risk. Contaminated water sources, air pollution, and food scarcity are just a few consequences that can undermine our immune system's ability to function optimally.

- 7. Stress Reduction and Me
- 8. Ecocentrism extends bey environments have been lower cortisol levels, reduce anxiety, and boost overall emotional resilience. A healthy mind is closely linked to a robust immune system.
- 9. However, the destruction of natural habitats and the constant hustle of urban life can contribute to stress and mental health issues, indirectly affecting our immune function.

Practical Steps Towards an Ecocentric Approach to Immunity

- 1. Conservation and Restoration: Support efforts to conserve and restore natural ecosystems. Participate in local conservation projects, advocate for protected areas, and reduce your ecological footprint.
- 2. Nature Exposure: Spend time in natural settings regularly. Whether it's hiking, gardening, or simply enjoying a walk in the park, connecting with nature can help reduce stress and support mental well-being.
- Sustainable Lifestyle: Embrace sustainable practices in your daily life. Reduce waste, choose eco-friendly products, and support businesses committed to environmentally responsible practices.
- 4. Holistic Health: Recognize that health is not just about individual well-being but is intricately linked to the health of the planet. Consider how your choices impact both your health and the environment.

#### Conclusion

An ecocentric perspective on human health immunity reminds us that we are part of a vast and interconnected web

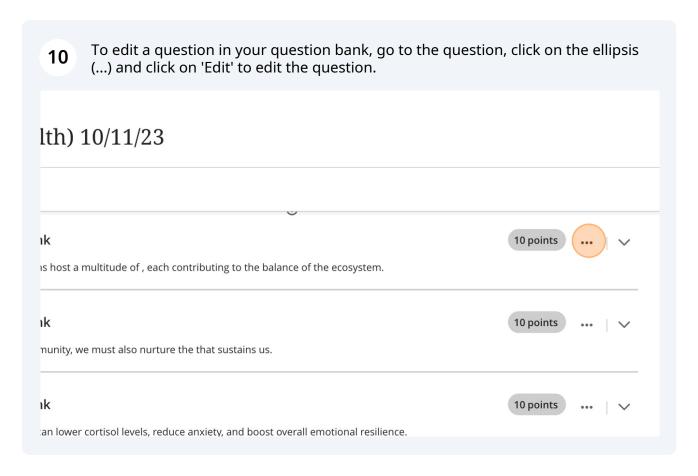

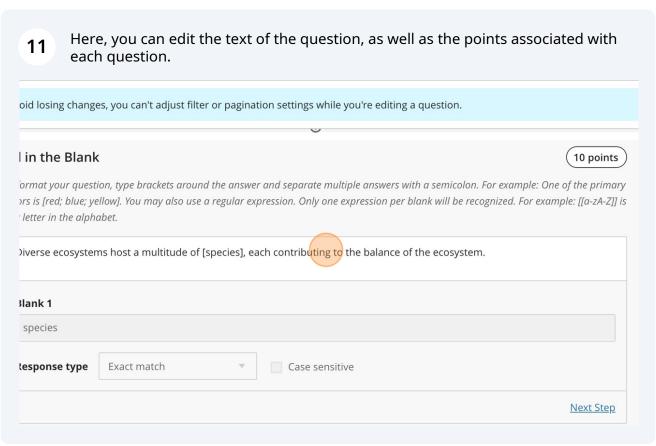

You can also change the name of the question bank by hovering over the title of the question bank and clicking on the pencil icon.

\*\*Ank (Human Health) 10/11/23 \*\*

\*\*Solution\*\*

\*\*To avoid losing changes, you can't adjust filter or pagination settings while you're editing a question.

\*\*Response type\*\*

\*\*Exact match\*\*

\*\*Case sensitive\*\*

\*\*Fill in the Blank\*\*

To nurture our immunity, we must also nurture the that sustains us.

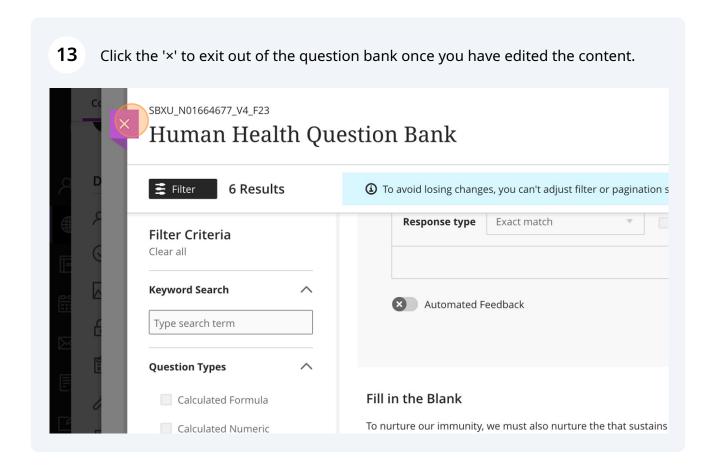

## Adding a Question Bank to a Test

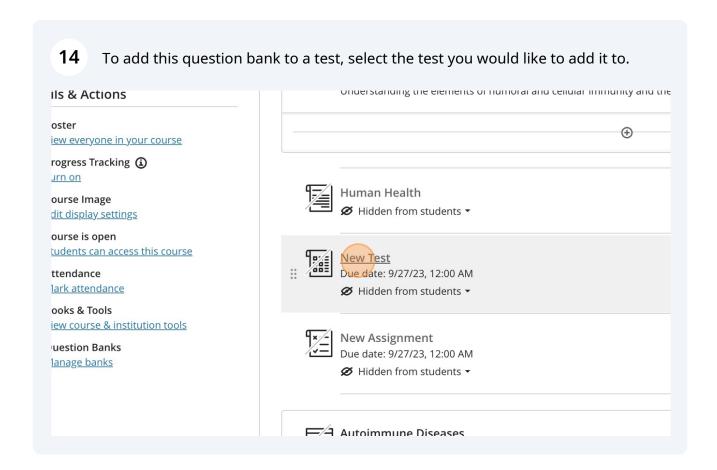

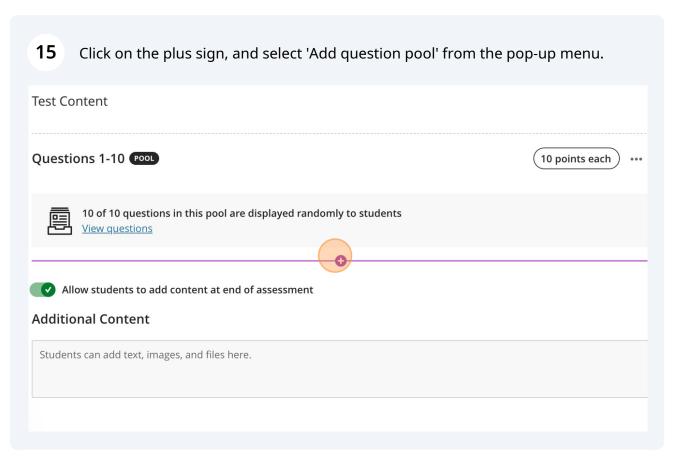

Scroll down to your newly generated question bank, and select all of the questions from the question bank that you would like to add into the test.

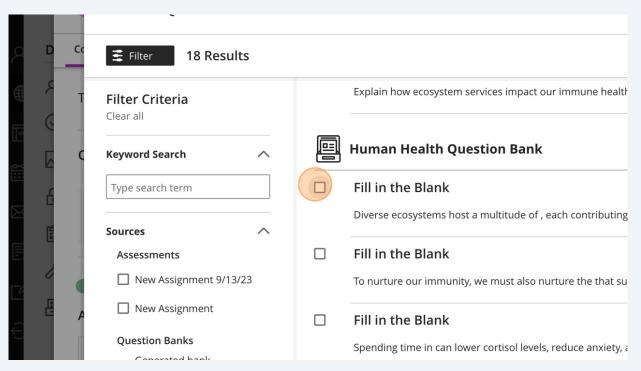

Once you have selected the guestions you would like to add from the guestion 17 bank, click on 'Add Questions' in the bottom-right corner of the page. e Blank 10 points ime in can lower cortisol levels, reduce anxiety, and boost overall emotional resilience. e Blank 10 points o a wide array of in natural settings helps train our immune systems to recognize and respond effectively to pathogens. e Blank 10 points n challenges the worldview that places humanity at the pinnacle of importance. e Blank 10 points lisrupt ecosystems through activities like and, we not only diminish biodiversity but also disrupt the natural transmission s that strengthen our immune defenses. Add Questions Cancel

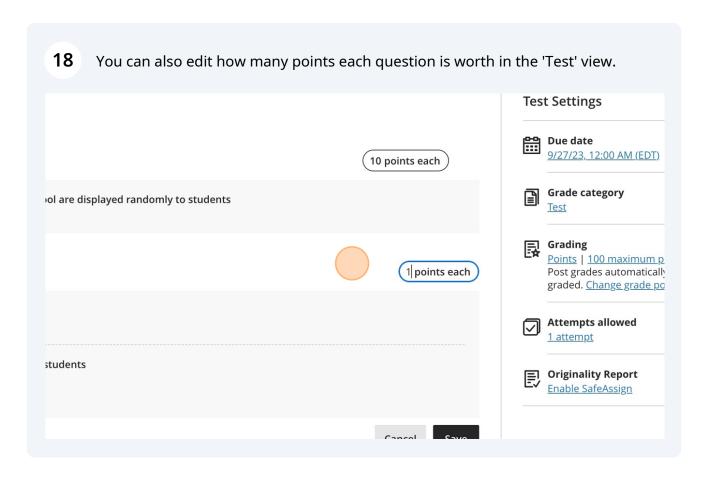

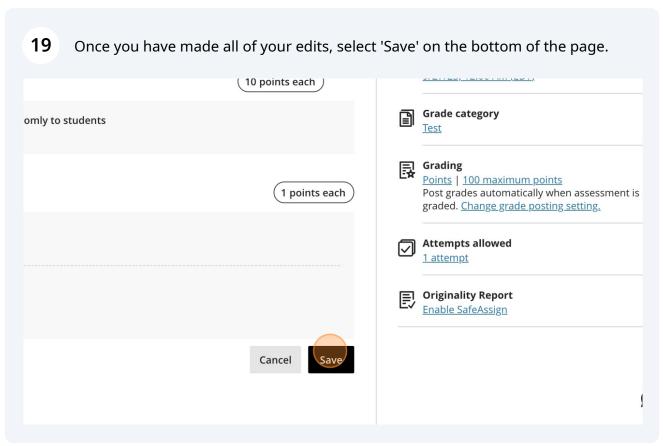

Congratulations! You have used the AI Design Assistant to create a question bank and have added the question bank into a test.